#### **ΠΑΝΕΠΙΣΤΗΜΙΟ ΙΩΑΝΝΙΝΩΝ**

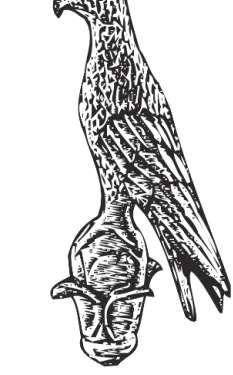

**ΤΜΗΜΑ ΠΛΗΡΟΦΟΡΙΚΗΣ & ΤΗΛΕΠΙΚΟΙΝΩΝΙΩΝ**

angular Json = reada

S<sub>foptions</sup></sub>

TERMINAL

Tangular Json = read Trow newson Projects

 $\rho_{rojec}$ 

external schematic("@schematic")

Project: Options. Project,

d to the bummy Guard;<br>/app/asdf/asdf ravigation?<br>app/asdf/asdf routing.ne.

project: options project

<sup>1</sup>-chain

routing, stoptic

PEBUG CONSOLE

Ce-schematic "feature-route"

**Κωνσταντίνος Σακκάς Εργαστήριο Πρωτόκολλα & Αρχιτεκτονικές Δικτύων** 

1

properties"

description"

"Feature Dame

x-prompt"

description".

Sderaults

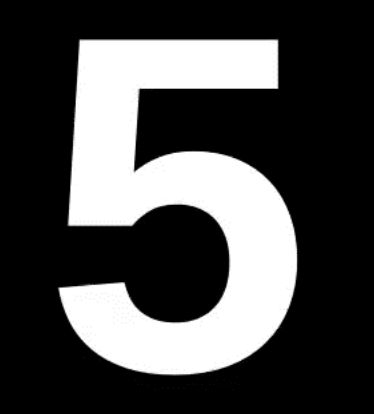

Πανεπιστήμιο Ιωαννίνων ΣΧΟΛΗ ΠΛΗΡΟΦΟΡΙΚΗΣ ΚΑΙ ΤΗΛΕΠΙΚΟΙΝΩΝΙΩΝ

## **ΜΗΜΑ ΠΛΗΡΟΦΟΡΙΚΗΣ ΚΑΙ**

**THAEΠIKOINΩNIΩN** 

## project: options.project,  $\frac{\frac{1}{\sqrt{2}}\int_{\text{Eq.}}^{\text{Opt}1\text{ons.}}\text{Proofs.}}\frac{\text{Cohematrix}}{\text{Frop}1\text{cons.}}\text{Frop}1\text{Cohematrix}}{\text{Frop}1\text{cons.}}\text{Frop}1\text{Cohematrix}}\cdot\frac{\text{Cohematrix}}{\text{Cohgr}1\text{dual}}\cdot\frac{\text{Cohematrix}}{\text{Cohgr}1\text{dual}}\cdot\frac{\text{Cohematrix}}{\text{Cohgr}1\text{dual}}\cdot\frac{\text{Cohematrix}}{\text{Cohgr}1\text{dual}}\cdot\frac{\text{Coh$

**ΕΛΛΗΝΙΚΗ ΔΗΜΟΚΡΑΤΙΑ ΠΑΝΕΠΙΣΤΗΜΙΟ ΙΩΑΝΝΙΝΩΝ ΣΧΟΛΗ ΠΛΗΡΟΦΟΡΙΚΗΣ & ΤΗΛΕΠΙΚΟΙΝΩΝΙΩΝ ΤΜΗΜΑ ΠΛΗΡΟΦΟΡΙΚΗΣ & ΤΗΛΕΠΙΚΟΙΝΩΝΙΩΝ**

 $\frac{c_{\text{haj}}}{c_{\text{haj}}}/c$ 

externalschematic(

ematic "feature-route"

routing: tru

### **Πρωτόκολλα & Αρχιτεκτονικές Δικτύων**

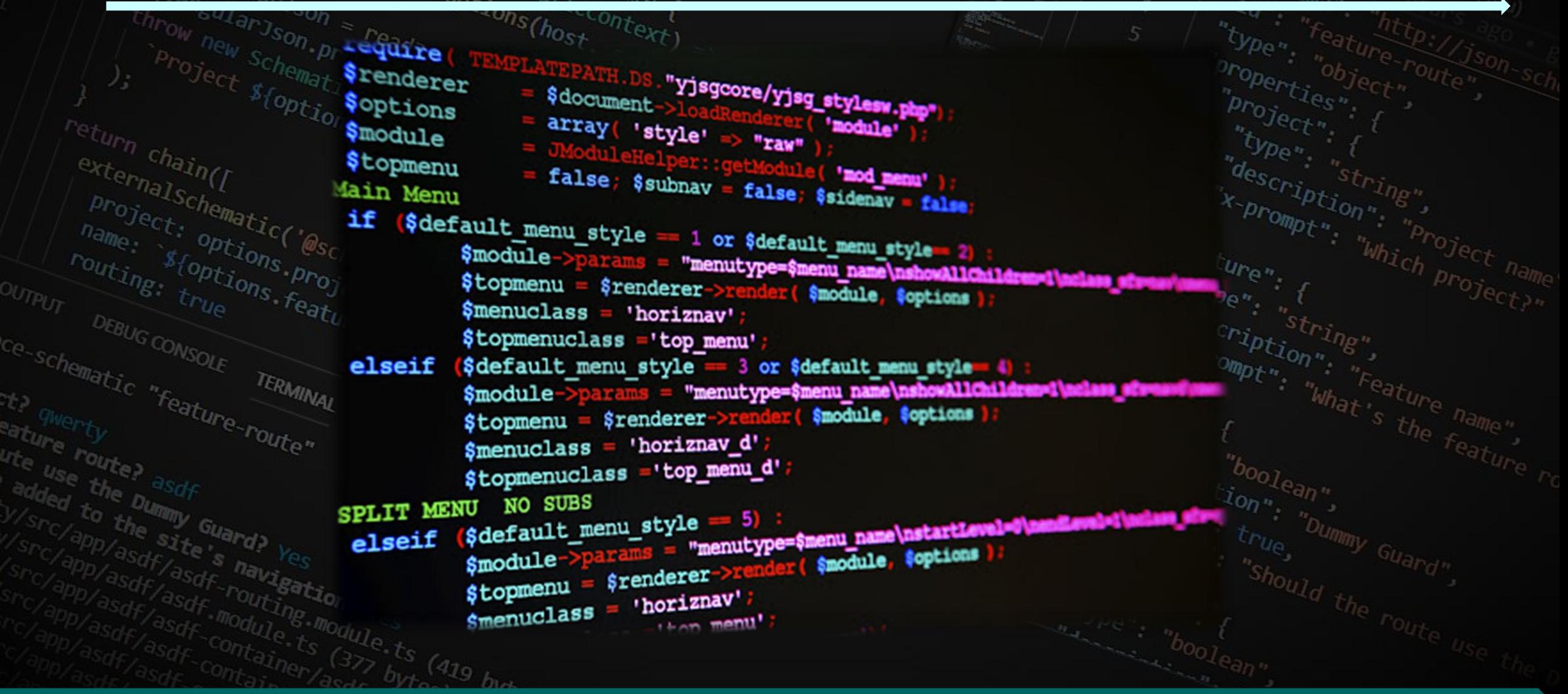

**Block – στοιχεία ενός επιπέδου block: Ξεκινάνε πάντα με μια καινούργια γραμμή και χρησιμοποιεί το διαθέσιμο πλάτος,**<br> *Constitution* in the schematics on the **contract of a constitution of the schematics on the COUXEIO <div> είναι επιπέδου block.<br>** *Project* **προσαρμόζεται.** "properties" **Το στοιχείο <div> είναι επιπέδου block.** return chain([

**Παράδειγμα:** Eternalson Chain([<br>
project: options **style="border: 1px solid black">Hello World</div>** hame stoptions.projections

 $16$ 17

 $18$ 

 $19$  $20$ 

21 22 23

d<sub>ummy</sub>

"navigation";

"type"; {<br>"description"; "ac<br>"default", on"; "p

 $\begin{array}{l} \begin{array}{l} \begin{array}{l} \text{``a-fau1f''}, \ \text{``p} \text{``p} \text{``p} \text{``p} \text{``p} \text{''} \end{array} \end{array} \end{array} \begin{array}{l} \begin{array}{l} \text{``a-fau1f''}, \ \text{``p} \text{``p} \text{''} \end{array} \end{array} \begin{array}{l} \begin{array}{l} \text{``a-fau1f''}, \ \text{``b} \text{''} \end{array} \end{array} \begin{array}{l} \begin{array}{l} \text{``a-fau1f''}, \ \text{``b} \text{''}$ 

default in true,

When the Chern the Fe

"<sup>oduler</sup>

externalschematic('enternation

Ce-Schematic "Feature-route"

ature route; asdf<br>added the bummy Guard? Yes<br>W/sr / app/asdf/esite's navi-

led the Dummy Guard?<br>C/app/asdf/asdf inavigation?<br>C/app/asdf/asdf inavigation?<br>App/asdf/asdf inouting model?

ature ty<br>Inte use the asdf

**Κωνσταντίνος Σακκάς Εργαστήριο Πρωτόκολλα & Αρχιτεκτονικές Δικτύων** 

 $\frac{1}{d}$   $\frac{1}{d}$   $\frac{1}{d}$   $\frac{1}{d}$   $\frac{1}{d}$   $\frac{1}{d}$   $\frac{1}{d}$   $\frac{1}{d}$   $\frac{1}{d}$ 

scription", "string",<br>prompt", ""Feature name", scription"; "Feature name",

**Τμήμα Πληροφορικής και Τηλεπικοινωνιών**

You, an hour ago | 1 author (You) For throw new schematischer Preads contributes to sthematic throw the control of the angular schematic throw is the angular schematic text of the angular schematic text of the angular schematic text of the angular schemati **Div class = "row"** "Sschema" (2011 author (You) "id", "feature.route", **Στην ίδια γραμμή πολλά αντικείμενα** run "feature ro properties" project" **Παράδειγμα:** Project", {<br>"type", {<br>"description", "prompt",<br>}, "rprompt", "which project name"<br>"type", { return chain([ 8 **<div class="roww">**  $\mathcal{Q}$ description", "project name"<br>"Prompt", "project name"<br>"by the", " "project name"<br>"by the", {<br>description", "  $10$  $1<sub>J</sub>$ J, **2o αντικείμενο** "feature".  $12$  $7.3$ OUTPUT DEBUG CONSOLE TERMINAL **</div>** $1<sub>d</sub>$ description". "string",<br>"x-prompt", ""reature name",<br>"what's the feature",<br>"type": {<br>description: "boolean"  $1<sub>5</sub>$ DEBUG CONSOLE TERMINAL  $16$ λ, dummy": {  $18$ eature route;<br>ute use the asdf "type"; {<br>"description"; "action";  $\label{eq:QG} \begin{array}{lll} \begin{array}{ll} \textit{type} & t & \textit{the $f_{\textit{eq}}$} \\ \textit{``descript}, & \textit{``boolgen"} \\ \textit{``default} & \textit{``truq} & \textit{``Dummy} \\ \textit{``x-prompt"} & \textit{``truq} & \textit{``Dummy} \\ \textit{``spar"} & \textit{``Shoultd"} & \textit{``Guard"} \\ \end{array} \end{array}$ ature route?<br>
The use the bummy Guard?<br>
added the bummy Guard?<br>
SEC/PD/asdf/asdf and?  $19$ The burnter and the state of the site of the site of the site of the site of the site of the site of the site of the site of the site of the site of the site of the site of the site of the site of the site of the module of  $20$ default true,  $\begin{array}{l} \begin{array}{l} \begin{array}{l} \begin{array}{l} \text{``a-fau1t''}, \\ \text{``b} \end{array} \end{array} \end{array} \end{array} \begin{array}{l} \begin{array}{l} \begin{array}{l} \text{``c-fau1t''}, \\ \text{``b} \end{array} \end{array} \end{array} \begin{array}{l} \begin{array}{l} \text{``c-fau1t''}, \\ \text{``c-fau1t''}, \\ \text{``b} \end{array} \end{array} \end{array} \begin{array}{l} \begin{array}{l} \text{``c-fau1t''}, \\ \text{``b} \end{array} \end{array$ 21 Co the site's Guard? Yes<br>Capp/asdf/asdf havigation? Yes<br>App/asdf/asdf routing.modules 22 mavigation" 23 asdf/asdf\_routing.ts "type", "boolean"  $(419)$ 

**Block – Ενσωματωμένα στοιχεία: Ένα στοιχείο inline δεν ξεκινά σε μια νέα γραμμή και καταλαμβάνει μόνο το πλάτος που χρειάζεται. Το στοιχείο «span» είναι block εν σειρά μέσα σε μια παράγραφο...**<br> *block sproject in the space of the space of the space of the scriptule description (specifylle description)* 

**Παράδειγμα: <p>This is an inline span <span style="border: 1px solid black">Hello World</span> element**  <sup>latics/angular!</sup> **inside a paragraph.</p>**

This is an inline span Hello World element inside a paragraph.

la  $19$ 

 $2\theta$ 

22

**DEBUG CONSOLE** 

Ce-schematic "feature-route"

mmy Guard)<br><sup>Site</sub> Pard)</sup>

TERMINAL

**Κωνσταντίνος Σακκάς Εργαστήριο Πρωτόκολλα & Αρχιτεκτονικές Δικτύων** 

t". "What's the name"

"description";<br>"default"; true, "bummy Guard"<br>"x-prompt"; true, "bummy Guard"

"default"

"x-prompt"

**Τμήμα Πληροφορικής και Τηλεπικοινωνιών**

#### **<iframe src="">:**

**Χρησιμοποιείται για την εμφάνιση μιας σελίδας ή ενός αρχείου μέσα στην σελίδα μας.**

## **Παράδειγμα: EXECUTE:** The Schematics Exceptions (host) schematics Exceptions (host) and the motor of the straing of the straing of the straing of the straing of the straing of the straing of the straing of the straing of the straing

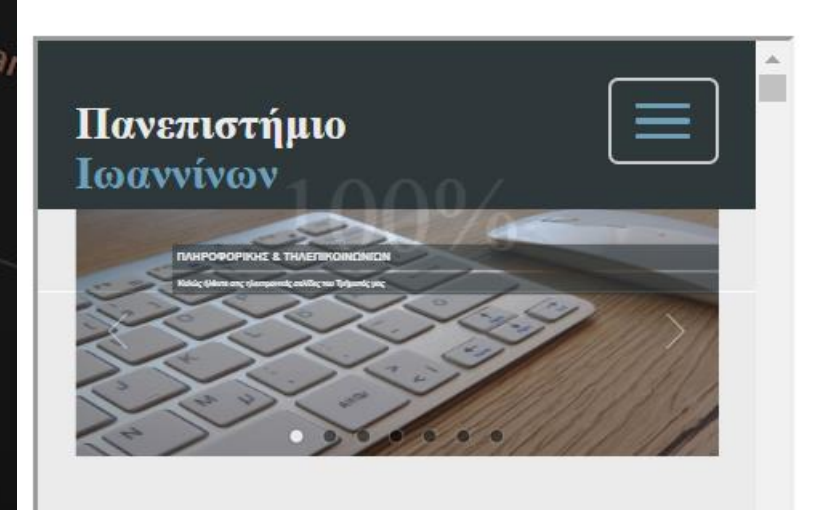

Project: nematic('eschematic)

TERMINAL

 $(4<sub>19</sub>$ 

 $\frac{r_{\text{out}_{j}}}{r_{\text{in}_{j}}}\frac{s_{\text{f}}_{\text{opt}_{j}}}{t_{\text{in}_{j}}}\frac{s_{\text{f}}_{\text{out}_{j}}}{t_{\text{in}_{j}}}\frac{s_{\text{f}}_{\text{out}_{j}}}{t_{\text{in}_{j}}}\frac{s_{\text{f}}_{\text{out}_{j}}}{t_{\text{out}_{j}}}\frac{s_{\text{f}}_{\text{out}_{j}}}{t_{\text{out}_{j}}}\frac{s_{\text{f}}_{\text{out}_{j}}}{s_{\text{f}}}\frac{s_{\text{f}}_{\text{out}_{j}}}{s_{\text{f}}}\frac{s_{\text{f}}_{\text{$ 

DEBUG CONSOLE

Ce-Schematic "Feature-route"

ature route;<br>ute use the bummy Guard;<br>added to the bummy Guard;<br>w/src/app/asdf/." s h

ded the Dummy Guard?<br>Complesdflashe's havigation?

eature route?<br>
ute use the asdf

**Κωνσταντίνος Σακκάς Εργαστήριο Πρωτόκολλα & Αρχιτεκτονικές Δικτύων** 

 $\begin{array}{l} \begin{array}{l} \textit{q}_{\text{es}}_{\textit{cr}} \textit{c}_{\textit{r}} \textit{c}_{\textit{r}} \textit{c}_{\text$ 

 $\sqrt{\frac{p_{\text{per}}}{q_{\text{es}}}}$   $\frac{p_{\text{per}}}{x}$   $\frac{p_{\text{fr}}}{x}$   $\frac{p_{\text{fr}}}{x}$   $\frac{p_{\text{fr}}}{x}$   $\frac{p_{\text{fr}}}{x}$   $\frac{p_{\text{fr}}}{x}$   $\frac{p_{\text{fr}}}{x}$   $\frac{p_{\text{fr}}}{x}$   $\frac{p_{\text{fr}}}{x}$   $\frac{p_{\text{fr}}}{x}$   $\frac{p_{\text{fr}}}{x}$   $\frac{p_{\text{fr}}}{x}$   $\frac{p$ 

description"; "string",<br>"x-prompt"; ""khat's the name",<br>"What's the feature", "boole"; "boole",

"feature".

"bype"; {<br>"description", "boolean",

"x-prompt", true, "bummy Guard",

description", "default", "but"

acurent formation

"description", "boolean",<br>"default", "boolean",<br>"x-prompt", "true, "bummy Guard",

**Τμήμα Πληροφορικής και Τηλεπικοινωνιών Style li:** The angular 1ses context: Schema);<br>
(Langular 1son = read 1son Infree Chema);<br>
hrow new schemalizeoptions (host, schema);<br>
Project s<sub>(options</sub> projects coptions, project)<br>
(project s<sub>(options, project)</sub> (project)<br>
(**Hold C list-style-type** Ist angular<sub>Json</sub> = readjsonInTree(host, schema);<br>throw new schampt: Jects[options.project], schema];

#### externalsch **list-style-type: circle; list-style-type: square; list-style-type: upper-roman; list-style-type: lower-alpha;**

# **<ul/ol class="....">**<br>Showing the site s navy case of the site s navy gation

return chain([

#### **Unordered Lists:**

8

 $10$ 

- Coffee
- ∘ Tea
- Coca Cola
- $\blacksquare$  Coffee
- $\blacksquare$  Tea
- Coca Cola

#### **Ordered Lists:**

- 1. Coffee
- 2. Tea
- 3. Coca Cola
- I. Coffee
- II. Tea
- III. Coca Cola

"Should the rou

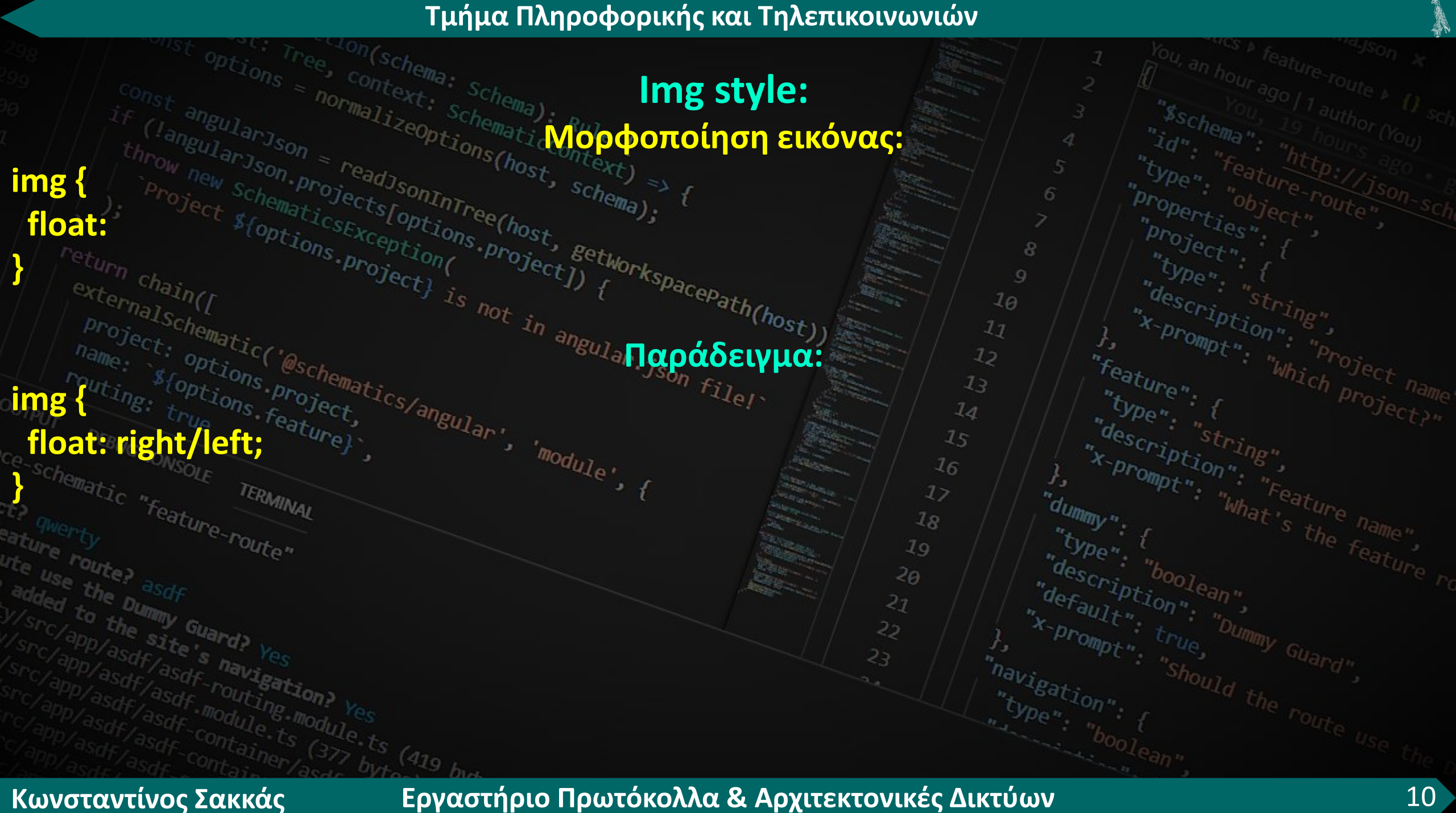

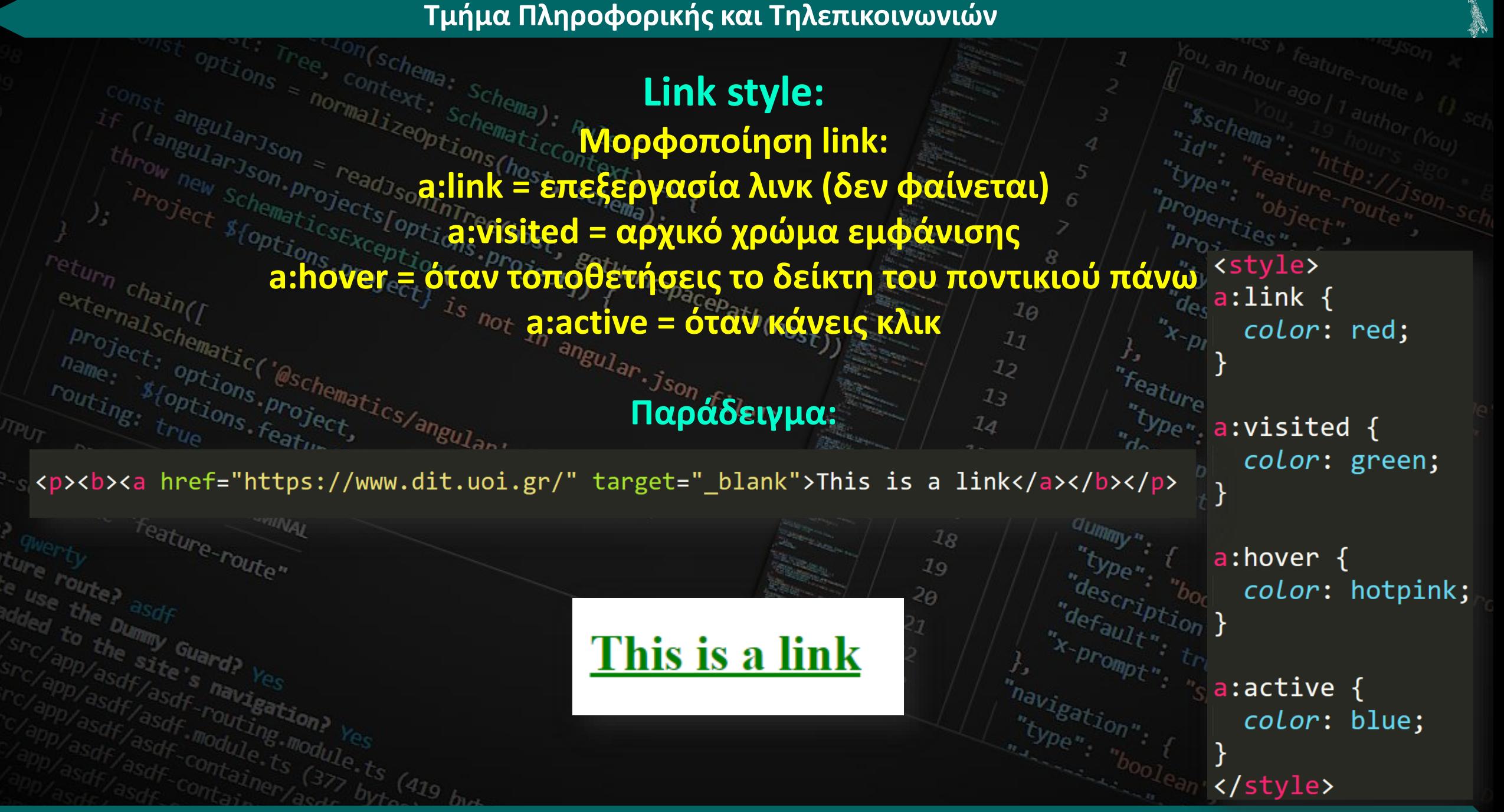

#### **Padding:**

**Χρησιμοποιείται για να δημιουργήσει χώρο γύρω από το περιεχόμενο ενός στοιχείου, εντός οποιωνδήποτε καθορισμένων συνόρων. Ορίζει το κενό που θα υπάρχει μεταξύ των ορίων**<br> *Σερραν δερραν δερρασ*ίας ενός στοιχείου και των περιεχομένων του εται το προσκετισμένων στους του στους του δια<br>
<sup>προσκετισμένων στους </sup>

*bematicsExceptions* exceptions project) **[**<br> *E*COptions projections project] *[ R R LILLECTOU padding:*<br> *ECOptions projections project] { <sup>Project</sup>] <i>[ Project] [ Project] 11*<br> *12*<br> *13 Project)* f **ULEC TOU padding:** 

**padding-top padding-right** padding-bottom<sup>s @schemat</sup> padding-left<sub>ye</sub> en gect,

**Το αντίθετο ουσιαστικά του padding. Ορίζει τον χώρο μεταξύ των ορίων ενός στοιχείου και όσων το περιβάλλουν**

**margin**

 $10$  $17$  $12$ 

lЗ  $1<sub>d</sub>$ 

**Σε περίπτωση που δεν βάλουμε κάποια από τις επεκτάσεις τότε αυτόματα οι τιμές αντιστοιχίζονται με βάση την παρακάτω σειρά:** -router **padding: 25px 50px 75px 100px;**

**top padding είναι 25px right padding είναι 50px bottom padding είναι 75px left padding είναι 100px**

<sup>hematics/angular,<br><sup>act,</sup> rel<sup>.</sup></sup>

**text-decoration: Χρησιμοποιείται για υπογράμμιση. Τιμές του text-decoration:**

**text-decoration: overline; text-decoration: line-through;** *throw new schemprojects sonnected*<br> **text-decoration: projects for any schemption**<br> **text-decoration: line-through;**<br> **text-decoration: underline;**<br> **text-decoration: underline;**<br> **text-decoration: underline;**<br> **text-deco text-decoration: underline overline;**

**none**

DEBUG CONSOLE TERMINAL

ature route)<br>added the bummy Guard? Yes

ded the Dummy Guard? Yes

ature "by asdf

**Κωνσταντίνος Σακκάς Εργαστήριο Πρωτόκολλα & Αρχιτεκτονικές Δικτύων** 

This is heading 1

This is heading 2

de "prompt", ""Reature name",

This is heading 3

This is heading 4

type", "boolean" (he featured the feature of the feature of the straight of the straight of the straight of the straight of the straight of the straight of the straight of the straight of the straight of the straight of th

aefault, true, "bummy Guard",

8  $\mathcal{Q}$  $10$ 

dummy".

"havigation";

"bpe"; {<br>"description", "boolean",

description" default" boolean"

 $1<sub>J</sub>$  $12$ 

 $23$  $1<sub>d</sub>$ 

 $15$ 

 $16$ 17

 $18$ 

 $19$  $20$ 

 $2<sub>J</sub>$ 22

#### **block:**

Η ιδιότητα εμφάνισης καθορίζει τη συμπεριφορά της εμφάνισης (τον τύπο του πλαισίου **πλαισίου πλαισίου πλαισίου του πλαισίου του πλαισίου του πλαισίου του πλαισίου του πλαισίου του πλαισίου του πλαισίου απόδοσης) ενός στοιχείου.** display: none; "properties"

**Τιμές του block:**

DEBUG CONSOLE

Ce-Schematic "Feature-route"

oute the past of the site's navished the site's navished to the site's navished and the site's navished to the site of the session of the site of the session of the session of the session of the session of the session of t

ed the Dummy Guard?<br>C/app/asdf/asdf inavigation?<br>C/app/asdf/asdf inavigation?<br>App/asdf/asdf inouting.mod.

ature route?<br>The use the asdf

**display: inline; (ενσωματωμένο μέσα στην σελίδα/κείμενο ) display: block; (ξεχωριστό στην σελίδα) display: inline-block; (ξεχωριστό αλλά και μέσα στο κείμενο)**

 $\sqrt[m]{a_{ul}}$ e'

TERMINAL

**Κωνσταντίνος Σακκάς Εργαστήριο Πρωτόκολλα & Αρχιτεκτονικές Δικτύων** 

 $\int_{h_{\text{tot}}}^{h_{\text{rojet}}_{\text{tot}}}$ 

ature" {<br>"Type" {<br>"description","<br>"x-promption","

When, the scription of the family of the scription of the scription of the scription of the scription of the scription of the scription of the scription of the scription of the scription of the scription of the scription o

*r*<sub>eature</sub>

"type"; {<br>"description", "boolean",

wefault, true, bummy Gua

default in true,

d<sub>ummy</sub>

"havigation"

 $10$ 

 $17$  $12$ 

 $1<sub>2</sub>$ 

 $1<sub>d</sub>$ 

 $15$ 

 $16$ 

17

 $18$ 

 $19$ 

 $20$ 

21

22

23

 $\frac{1}{2} \frac{1}{2} \frac{$ 

 $\begin{array}{l} \n\sqrt{\begin{array}{c}\n\sqrt[3]{2}D}P e^{\frac{1}{2}} & \int f^{\prime}d e_{S}c_{I} \frac{1}{2}D e^{\frac{1}{2}} & \int f^{\prime}d e_{S} \frac{1}{2}D f^{\prime}d \rho_{I} \frac{1}{2}D f^{\prime}d \rho_{I} \frac{1}{2}D f^{\prime}d \rho_{I} \frac{1}{2}D f^{\prime}d \rho_{I} \frac{1}{2}D f^{\prime}d \rho_{I} \frac{1}{2}D f^{\prime}d \rho_{I} \frac{1}{2}D f^{\prime}d \rho_{I} \frac$ 

 $\begin{array}{l} \begin{array}{l} \text{``} \textit{``} \textit{``} \textit{``} \textit{''} \textit{``} \textit{``} \textit{``} \textit{``} \textit{``} \textit{``} \textit{``} \textit{``} \textit{``} \textit{``} \textit{''} \textit{``} \textit{``} \textit{``} \textit{''} \textit{``} \textit{``} \textit{``} \textit{''} \textit{``} \textit{``} \textit{''} \textit{``} \textit{''} \textit{``} \textit{''} \textit{``} \textit{''} \textit{``} \textit$ 

 $\sqrt{\frac{p_{\text{per}}}{q_{\text{es}}}}$   $\frac{p_{\text{per}}}{x}$   $\frac{p_{\text{fr}}}{x}$   $\frac{p_{\text{fr}}}{x}$   $\frac{p_{\text{fr}}}{x}$   $\frac{p_{\text{fr}}}{x}$   $\frac{p_{\text{fr}}}{x}$   $\frac{p_{\text{fr}}}{x}$   $\frac{p_{\text{fr}}}{x}$   $\frac{p_{\text{fr}}}{x}$   $\frac{p_{\text{fr}}}{x}$   $\frac{p_{\text{fr}}}{x}$   $\frac{p_{\text{fr}}}{x}$   $\frac{p$ 

description", "Feature name",

**Τμήμα Πληροφορικής και Τηλεπικοινωνιών**<br>**Link button:**<br><u>Σεφαρτης και Τηλεπικοινωνιών</u> **a:link = επεξεργασία λίνκ (δεν φαίνεται) Link button: link σε κουμπί: a:visited = αρχικό χρώμα εμφάνισης a:hover = όταν τοποθετήσεις το δείκτη του ποντικιού πάνω**<br>him = όταν κάνεις κλικ **a:active = όταν κάνεις κλικ** angular json  $f_{il}$ **Background-color = χρώμα φόντου Color = χρώμα γραμμάτων Padding = σύμφωνα με την προηγούμενη top, right Text-align = στοίχισή κειμένου Text-decoration = υπογράμμιση Display = τοποθεσία block**

 $a:link, a:visited { }$ background-color: #f44336;  $15$ color: white; padding: 14px 25px; text-align: center; text-decoration: none; display: inline-block;

description

 $\circ$ 

 $10$ 

16

 $1\,$ 

 $18$ 

 $19$  $20$ 

21

22

a:hover, a:active  $\{$ background-color: red;

<sup>m</sup>y Guard?<br><sup>Site</sub></sup>

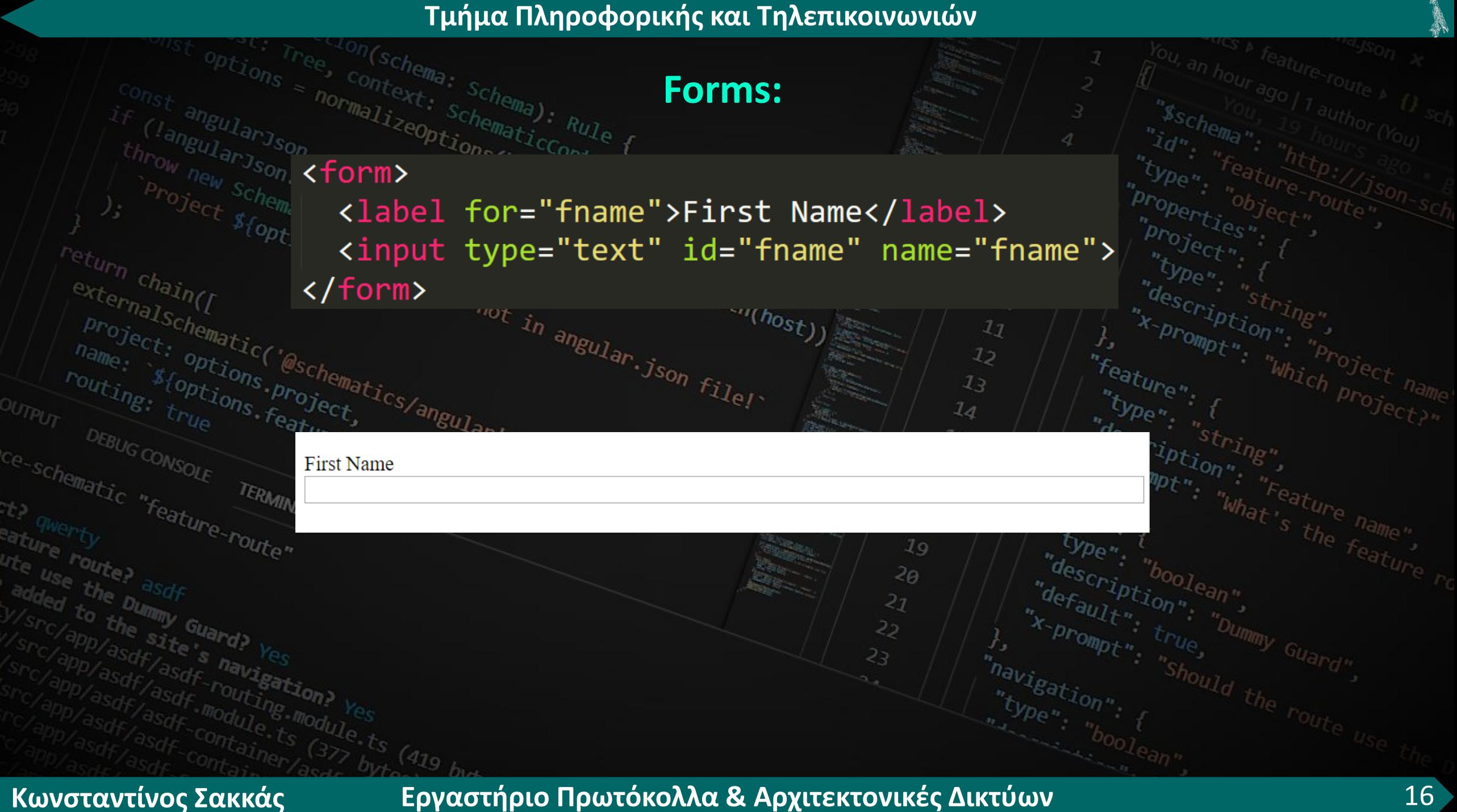

## **Forms – μενού επιλογής:**

<form action="/action page.php"> <label for="cars">Choose a car:</label>

<select id="cars" name="cars"> <option value="volvo">Volvo</option> <option value="saab">Saab</option> <option value="fiat">Fiat</option> <option value="audi">Audi</option> </select>

<input type="submit"> </form>

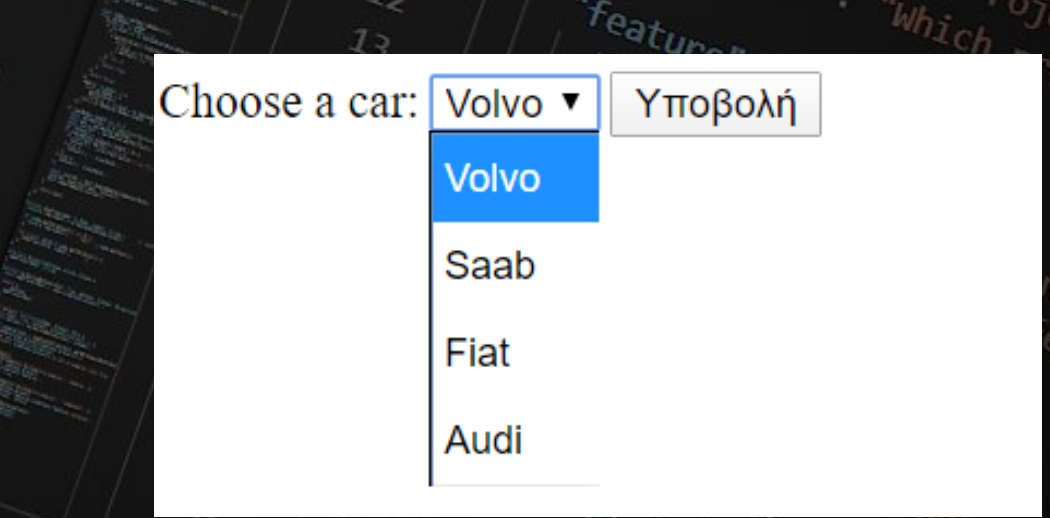

 $\mathcal{Q}$  $10$ 

 $17$ 

**Forms – μενού επιλογής:**

#### <style> select { width: 100%; padding: 16px 20px; border: none; border-radius: 4px; background-color: #f1f1f1;

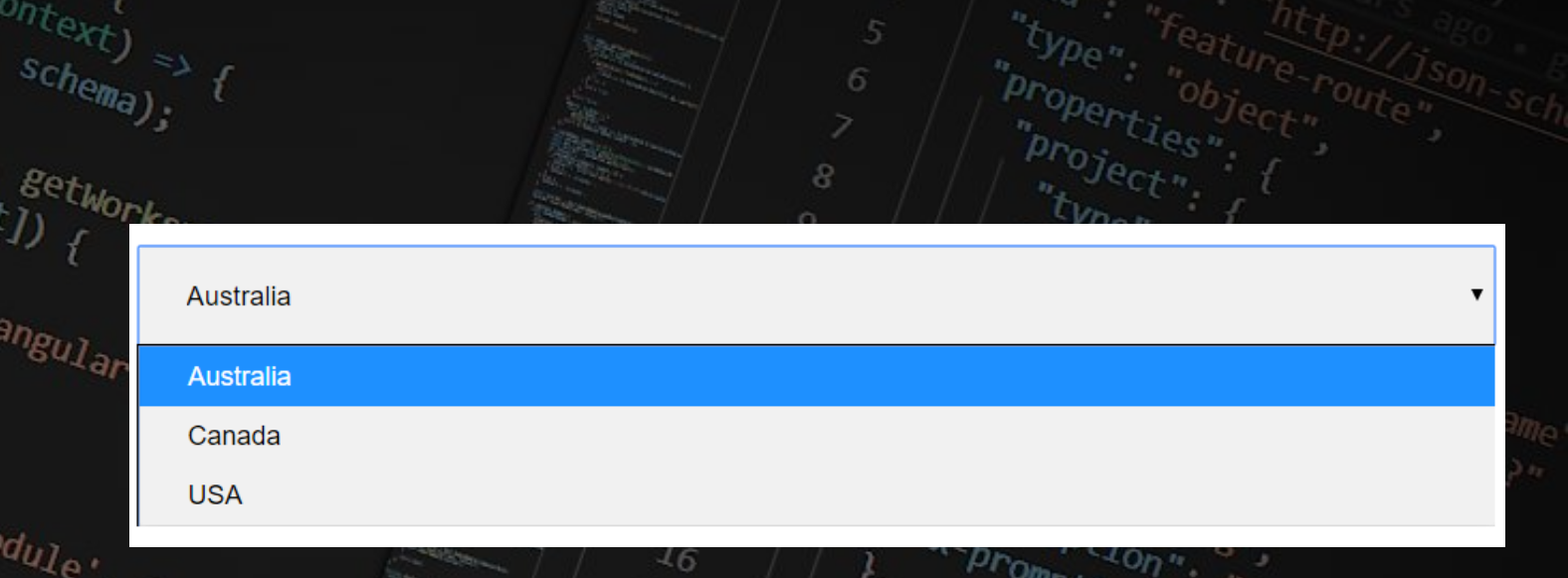

17

 $18$ 

 $19$ 

 $20$ 

21

22

#### </style>

#### <form>

<select id="country" name="country"> <option value="au">Australia</option> <option value="ca">Canada</option> <option value="usa">USA</option> </select>

#### $\langle$ /form>

**Κωνσταντίνος Σακκάς Εργαστήριο Πρωτόκολλα & Αρχιτεκτονικές Δικτύων** 

t's the name

"description", "boolean",

"default", "nue,

x-prompt"

### **Άσκηση:**

#### Τμήμα Πληροφορικής & Τηλεπικοινωνιών

Στόχος του τμήματος είναι η προώθηση των επιστημών της <mark>πληροφορικής</mark>, των υπολογιστικών συστημάτων και των <mark>τηλεπικοινωνιών </mark>, καθώς και των εφαρμογών αυτών. Το Τμήμα διαθέτει σύγχρονες υποδομές στο campus της Πανεπιστημιούπολης της ιστορικής πόλης της Άρτας.

- **Ροή Λογισμικού**
- Ροή Ευφυών Συστημάτων και Εφαρμογών
- **Ροή Υπολογιστικών Συστημάτων**
- **Ροή Τηλεπικοινωνιών**
- **Ροή Δικτύων**

#### **DIT**

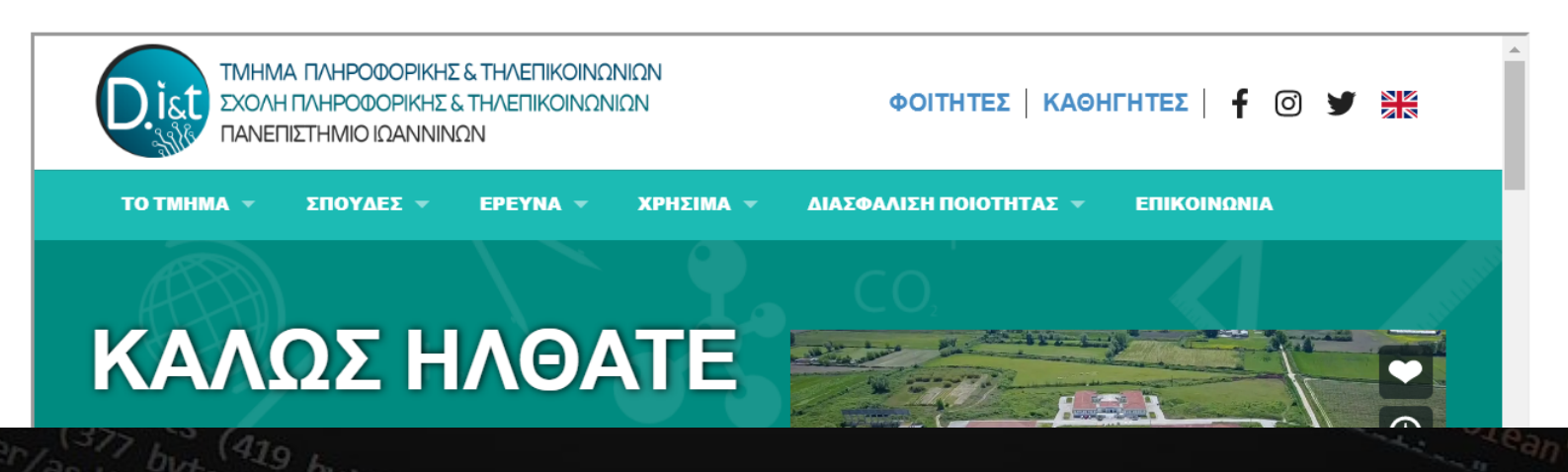

### **Άσκηση:**

#### Τμήμα Πληροφορικής & Τηλεπικοινωνιών

Στόχος του τμήματος είναι η προώθηση των επιστημών της <mark>πληροφορικής</mark>, των υπολογιστικών συστημάτων και των <mark>τηλεπικοινωνιών </mark>, καθώς και των εφαρμογών αυτών. Το Τμήμα διαθέτει σύγχρονες υποδομές στο campus της Πανεπιστημιούπολης της ιστορικής πόλης της Άρτας.

- **Ροή Λογισμικού**
- Ροή Ευφυών Συστημάτων και Εφαρμογών
- Ροή Υπολογιστικών Συστημάτων Ø.
- Ροή Τηλεπικοινωνιών
- **Ροή Δικτύων**

#### **DIT**

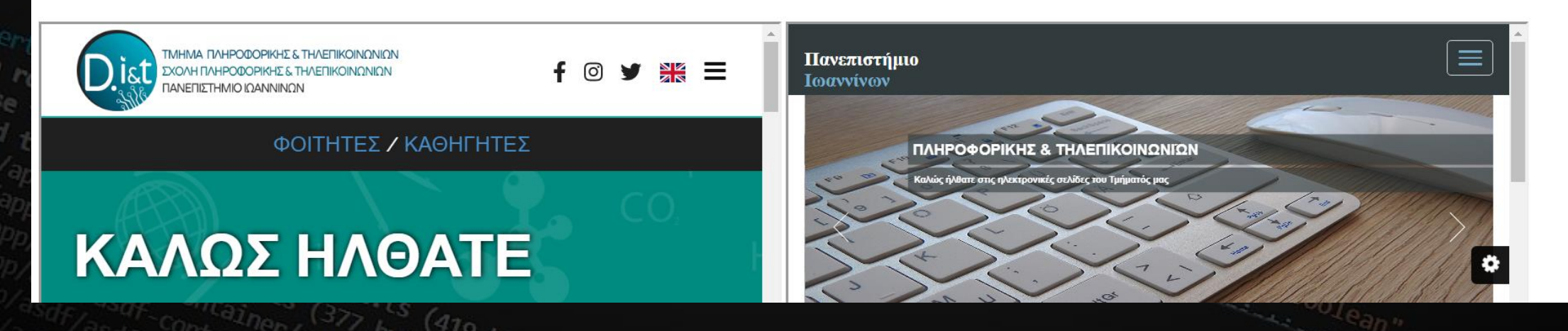

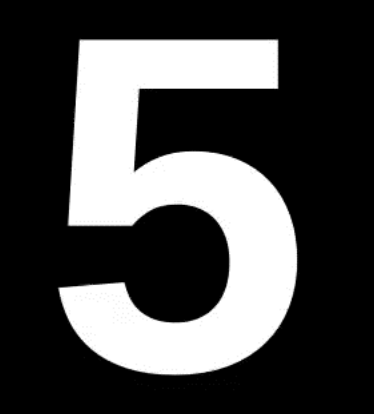